## **INSTRUCTIVOPARA CONECTARSE A LA RED INALÁMBRICA Computadores portátiles**

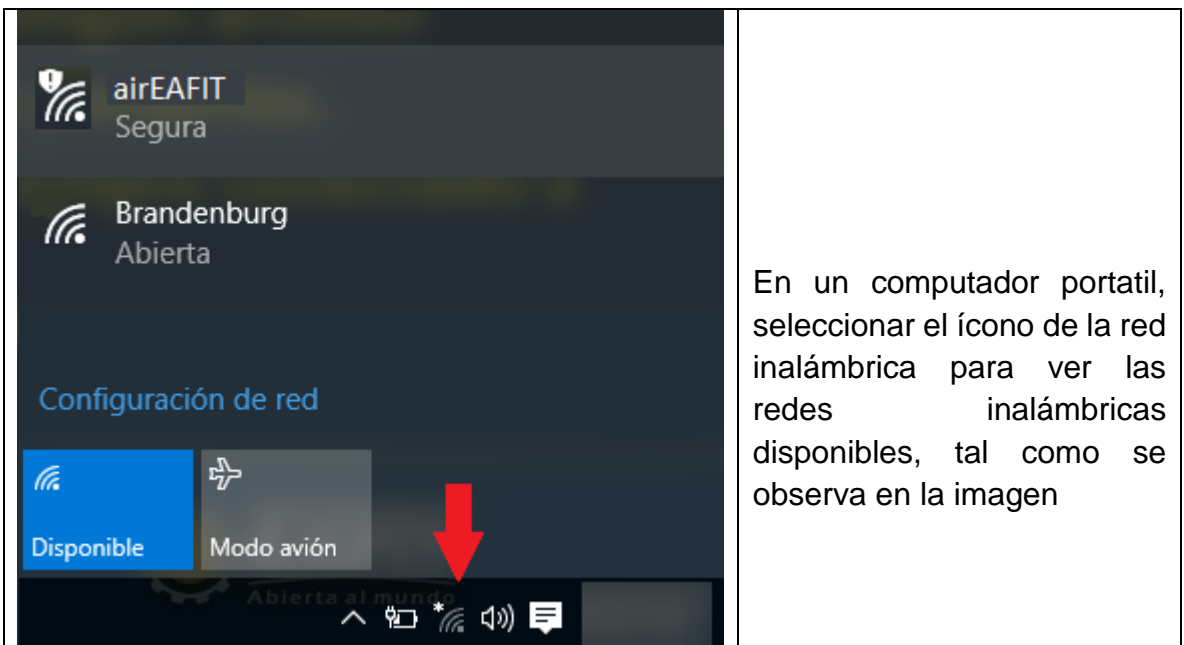

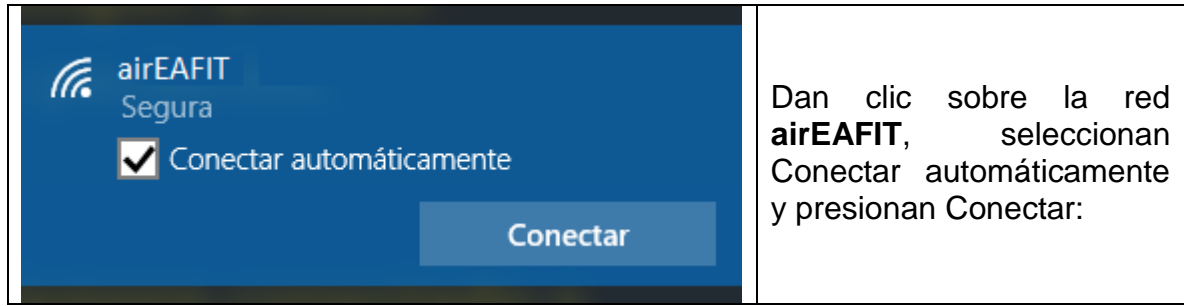

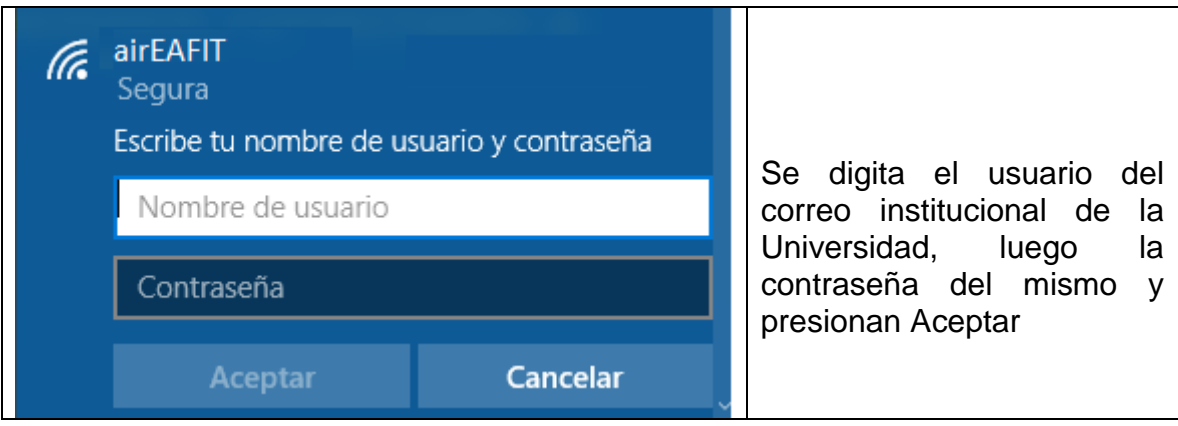

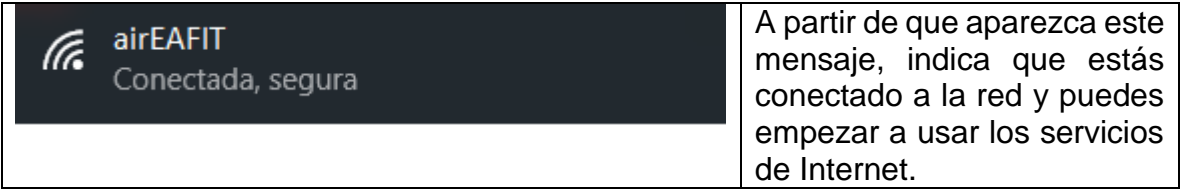

## **3. DOCUMENTOS RELACIONADOS**

N/A

**Nota:** Para sugerencias o dudas sobre este instructivo, porfavor comunicarse con: Mesa de ayuda SAUL <u>[saul@eafit.edu.co](mailto:saul@eafit.edu.co)</u> ext:9433